# **Automatisierung von Java-Anwendungen**

*PII++VVOO*

**Vertiefendes Übungsprojekt 2 (PI+VO)**

**(im Blocksystem vom 2006-05-12 bis 2006-06-23)**

Inskr.-Nr. **1234**, Schulungsraum 2 (SCHR 2, UZA II)

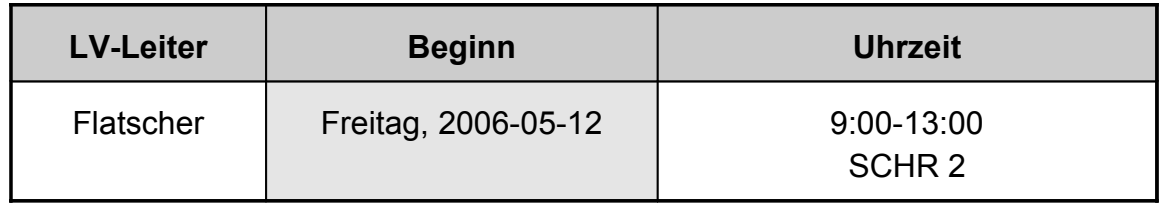

## **STELLUNG STUDIUM**

**Diplomstudium, Spezielle BW "Wirtschaftsinformatik": Wahlpflichtvorlesung mit CP bzw. VK 5**

**Bakkalaureat "Wirtschaftsinformatik": "Vertiefendes Übungsprojekt 2"**

**Freies Wahlfach in den neuen Studienordnungen**

## **KURZBESCHREIBUNG**

In dieser Lehrveranstaltung wird eine Einführung in die **Automatisierung von Java Anwendungen** gegeben. Am Ende des Semesters sollen Sie die vermittelten **Konzepte** verstanden haben und grundsätzlich mit beliebigen (Skript-) Sprachen **einsetzen können**. Dies wird es Ihnen erlauben, **Java selbst** sowie **beliebige Java-Anwendungen fernzusteuern** (zu automatisieren). Zudem werden Sie (von so einer Möglihckeit weiß praktisch niemand!) in die Lage versetzt, betriebssystemunabhängig jene Anwendungen zu automatisieren, die selbst **Java-Schnittstellen anbieten**, z.B. **OpenOffice.org**!

Im Zuge der Lehrveranstaltung werden Sie unter anderem **Endbenutzerwerkzeuge** sowie weitere **Anwendungen**, die **selbst in Java verfasst** oder **über Java-Schnittstellen** ansteuerbar sind, mit Hilfe des kennen gelernten BSF-Frameworks **kombinieren** bzw. **integrieren können**. Damit können Sie (**plattformübergreifend!**) **wiederkehrende**, betriebliche Prozesse **einfach automatisieren**.

Zur Vermittlung und Übung der vermittelten Konzepte wird die leistungsfähige, opensource Programmiersprache **ooRexx** eingesetzt, die aufgrund der einfachen Syntax

sehr schnell für Sie erlernbar ist und trotzdem über ein sehr mächtiges Objektmodell verfügt.

Die vermittelten Kenntnisse werden von Ihnen praktisch angewandt. Damit soll Sie das in dieser Lehrveranstaltung **erworbene Wissen** dazu befähigen, kleinere **betriebswirtschaftlich orientierte** Problemstellungen mit Hilfe von selbst erstellten Skriptprogrammen zu lösen. **Ihre** damit **erworbene Problemlösungskapazität** wird Ihnen **auf Dauer zur Verfügung** stehen!

## **LEHRZIELE**

Im Rahmen dieser Lehrveranstaltung **lernen Sie**

- die **grundlegenden Konzepte** der **Automatisierung von Java-Anwendungen** grundsätzlich zu **verstehen** und selbständig **anzuwenden**,
- **die Grundlagen und die Architektur** des einfachen, aber mächtigen Opensource Frameworks "Bean Scripting Framework" (**BSF**) **verstehen**,
- die **plattformunabhängige Automatisierung** von **OpenOffice.org**,
- das **selbständige, zielgerichtete Recherchieren** und die Nutzung von Newsgroups im **Internet**, um aktuelle Automatisierungsmöglichkeiten von Java-Anwendungen jederzeit zu erarbeiten.
- die **Anwendung** der einfach zu erlernenden, jedoch mächtigen **Skriptsprache ooRexx**,
- die Übertragung der erarbeiteten Inhalte von und zu weiteren Skriptsprachen, z.B. **"JavaScript/JScript/ECMA-Script"**.

## **VERANSTALTUNGSFORM**

Diese Lehrveranstaltung wird im Block in Form einer Vorlesung, gefolgt von geblockten Präsentationen zu den angegebenen Terminen abgehalten. Pro Termin finden Lehrveranstaltungseinheiten zu je 90 Minuten statt. Die Teilnehmer/innen erhalten Aufgabenstellungen, die in Gruppenarbeit und selbständig gelöst werden sollen.

Aktive Mitarbeit in Form von Fragen und Diskussionsbeiträgen ist ausdrücklich erwünscht! ("Wer viel fragt, lernt am meisten!")

## **VORAUSSETZUNGEN**

- Ein wenig Neugierde: sämtliches benötigtes Wissen wird in der Lehrveranstaltung von Grund auf vermittelt und kann daher von jederfrau/man erfolgreich bewältigt werden!
- Diplomstudium im Rahmen der Speziellen Betriebswirtschaftslehre Wirtschaftsinformatik oder Bakkalaureat-Studium "Wirtschaftsinformatik".
- Grundkenntnisse aus Java, Grundkenntnisse aus ooRexx nicht notwendig **[ooRexx**] selbst wird an der WU u.a. in den Vorlesungen "Introdcuction to Object-oriented Programming for Managers" (Inskr.Nr. 0758) oder "Automatisierung von Windows Anwendungen" (Inskr.Nr. 0902) vermittelt].

# **LITERATUR**

- Fosdick H.: Rexx Programmer's Reference, Wiley Publishing, Indianapolis 2005.
- Hansen H.R., Neumann G.: Wirtschaftsinformatik I. 9. Auflage, UTB 802, Lucius & Lucius, Stuttgart 2005.
- Veneskey G.L., Trosky W., Urbaniak J.J.: Object Rexx by Example. Aviar, Pittsburgh 1996.

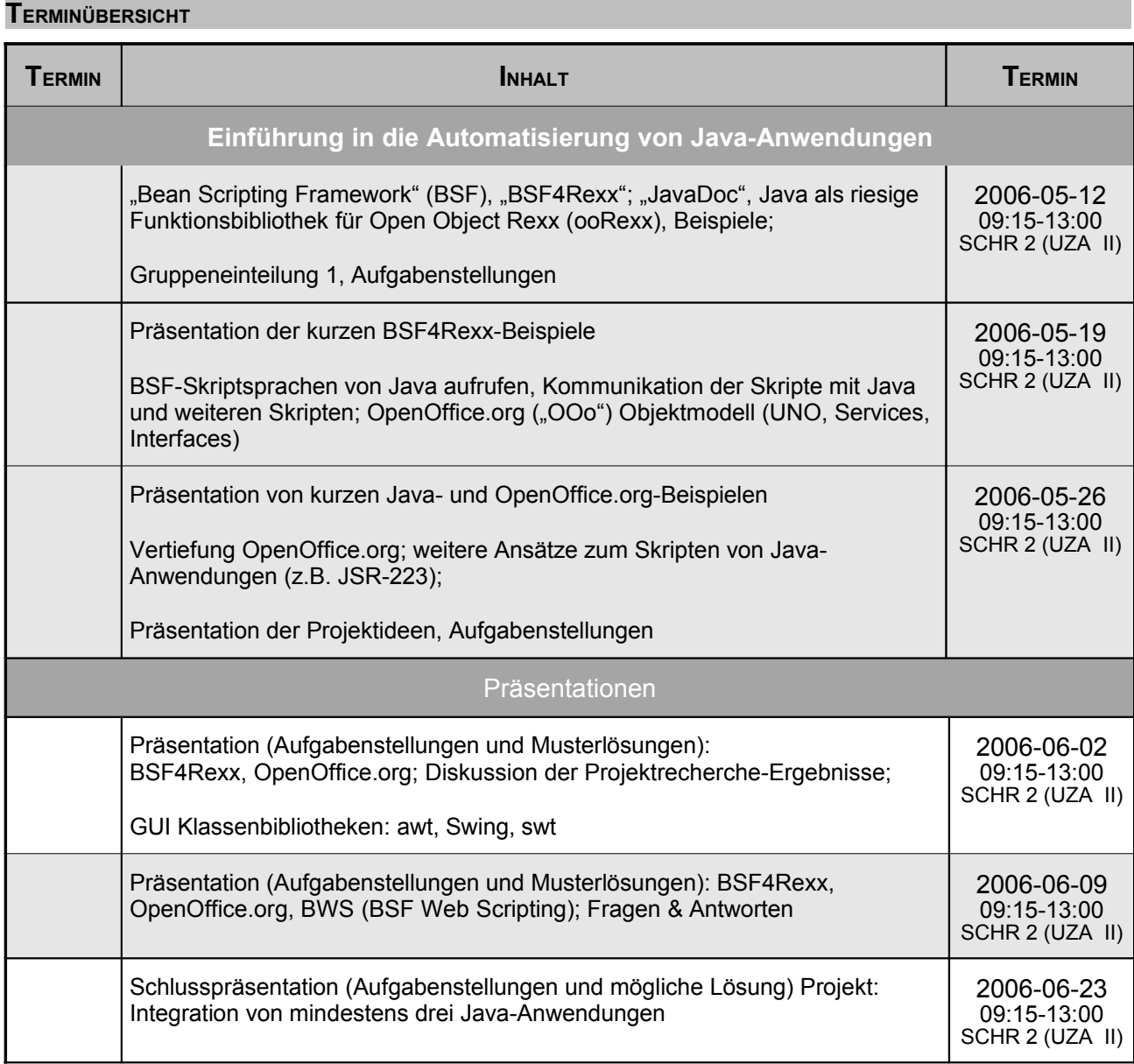

## *"Automatisierung von Java-Anwendungen" Seite 3*

**URL<sup>S</sup> ZU (OBJECT) REXX, BSF (BEAN SCRIPTING FRAMEWORK) UND BSF4REXX**

"Rexx Language Association":

http://www.RexxLA.org/

# ooRexx, Homepage:

http://www.ooRexx.org/

OpenOffice.org (.OOo"), Homepage:

http://www.OpenOffice.org/

Umfassende Infos zu Rexx and ooRexx:

http://www.RexxInfo.org/

BSF4Rexx:

http://wi.wu-wien.ac.at/rgf/rexx/bsf4rexx/

"vim" Editor ("vi improved", freier, opensource Editor für viele Plattformen mit Syntax-Highlighting für ooRexx)

http://www.vim.org/ ftp://ftp.vim.org/pub/vim/pc/gvim70.exe (Windows-Version)

#### **KOMMUNIKATIONSFORUM**

Zur Verbesserung der *lehrveranstaltungsbezogenen* Kommunikation wird die E-Mail-Liste **aj2006s** eingerichtet. Um in diese Liste aufgenommen zu werden, müssen Sie sich auf der folgenden WWW-Seite dazu subskribieren (Achtung auf die Groß- und Kleinschreibung!):

*http://alice.wu- wien.ac.at/mailman/listinfo/aj2006s*

Wenn Sie anschließend eine E-Mail an aj2006s@wi.wu-wien.ac.at senden, wird diese an alle Subskribenten automatisch weiterverteilt. (Hinweise in der 1. Stunde.)

Hier können alle Fragen und Diskussionen zur Lehrveranstaltung Tag und Nacht erfolgen (z.B. um Lösungsvorschläge auszutauschen oder einander Hilfestellungen zu geben).

# **LV-UNTERLAGEN**

ooRexx und OOo sind kostenlos. Sie können sie über die Homepage (http://www.ooRexx.org bzw. http://www.OpenOffice.org) frei herunterladen und installieren.

Die Folien zu dieser Lehrveranstaltung finden Sie zu Beginn der Lehrveranstaltung unter:

http://wi.wu-wien.ac.at/rgf/wu/lehre/autojava/material/folien